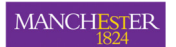

# Writing an Application for SpiNNaker -Introduction

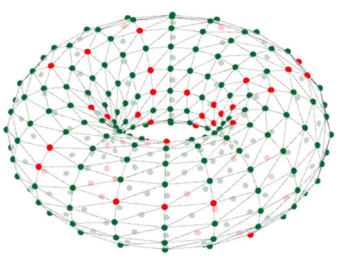

#### **Simon Davidson**, Alan Stokes, Andrew Rowley

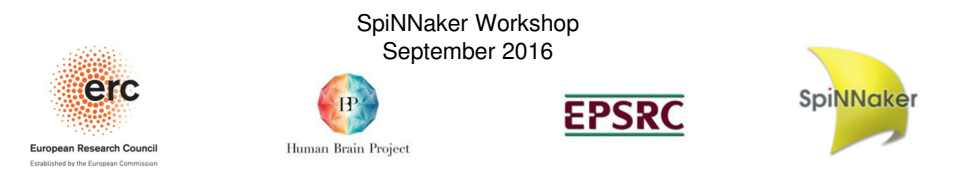

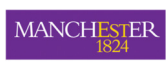

View of an application distributed across parallel processors

- Two main activities:
- Computation
- Communication
- Think of the problem as a graph:
- Vertex = computation node
- Edge = flow of information between nodes
- Node can hold a collections of objects of the same type, which we call **atoms**
- e.g. Many spiking neurons in one population

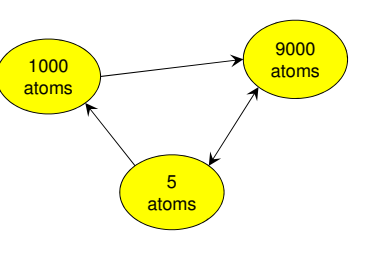

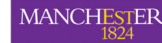

# **Contents**

- •View of an application distributed across parallel processors
- •SpiNNaker Graph Front End (GFE)
- •Design Considerations:
- Managing finite resources (partitioning)
- Thinking about data flow (message identifiers/routing keys)
- •Process to port a new application to SpiNNaker
- What the tools will do for you (mapping, routing tables, data generation, etc.)
- What the designer must supply (binaries, data spec, meta-data)
- •Summary
- 2

**MANCHESTER** 

# Design Process for New Applications

- **The application designer** creates components (nodes and •communication types)
- •These components plug into our tool chain
- • A **user** can then invoke the Graph Front End (GFE) to create and run their own networks on SpiNNaker
- • Input is textual, like a PyNN script, in which the user instantiates the components created by the application designer
- Graph Front End is NOT a Graphical Interface No GUI!

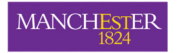

# Example script:Conway's Game of Life

#### **import** spinnaker\_graph\_front\_end **as** front\_end **import** sys

# set up the front end and ask for a machine with 48 chipsfront\_end.setup()

cell  $1 = MyCell()$  cell\_2 = MyCell() edge = MachineEdge(cell\_1, cell\_2) front\_end.add\_machine\_vertex\_instance(cell\_1) front\_end.add\_machine\_vertex\_instance(cell\_2)front\_end.add\_machine\_edge\_instance(edge, "STATE")

# run the simulation for 5 secondsfront\_end.run(5000)

# clean yp the machine for the next application.front\_end.stop()

5

7

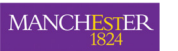

# Design Considerations II:Dataflow between Vertices

- •Consider the pattern of messages flowing from each vertex:
- •Case 1: Messages always go to the same set of targets
- Case 2: Messages go to different targets at different times•
- •Case 1: Homogeneous data flow
- •e.g. spikes in neural simulation
- One **identifier** for each machine vertex

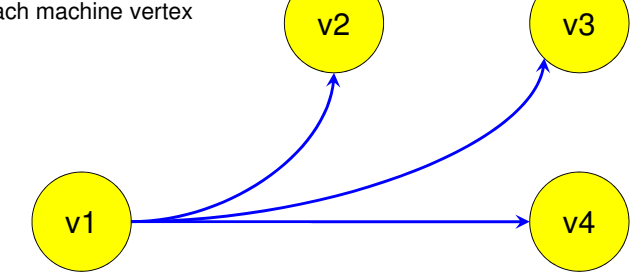

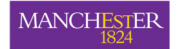

# Design Considerations I:Finite resources per core

- The user's graph will be mapped to the cores of the SpiNNaker machine
- •Each core has finite resource:
- Compute power
- Local memory
- Share of SDRAM capacity & bandwidthCommunications bandwidth for packets
- • Where each vertex represents many atoms we **partition** each one into smaller pieces, so that one piece fits on one core:
- **Application graph** maps to **Machine Graph**
- Edges also split to maintain correct connectivity•
- • Merging of vertices NOT currently supported!

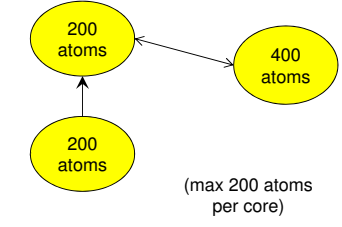

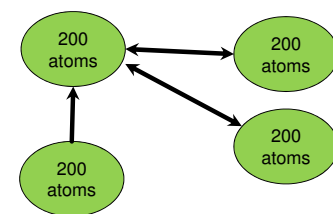

v3

3

4

6

v4

**MANCHESTER** 

6

# Design Considerations II:Dataflow between Vertices

v2

5

2

- •Case 2: Data send to different targets at different times:
- •e.g. multi-layered perceptron, with forward and backward data flow

v1

1

- •Useful when there are different modes of operation
- •Group edges so that those in same mode are together
- •A grouping is called a **partition**
- •Assign a separate **identifier** for each pre-vertex/partition pair
- •Six edges [1, 2, .., 6]
- •Three partitions [red, blue, green]

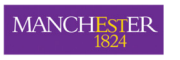

## Software Stack

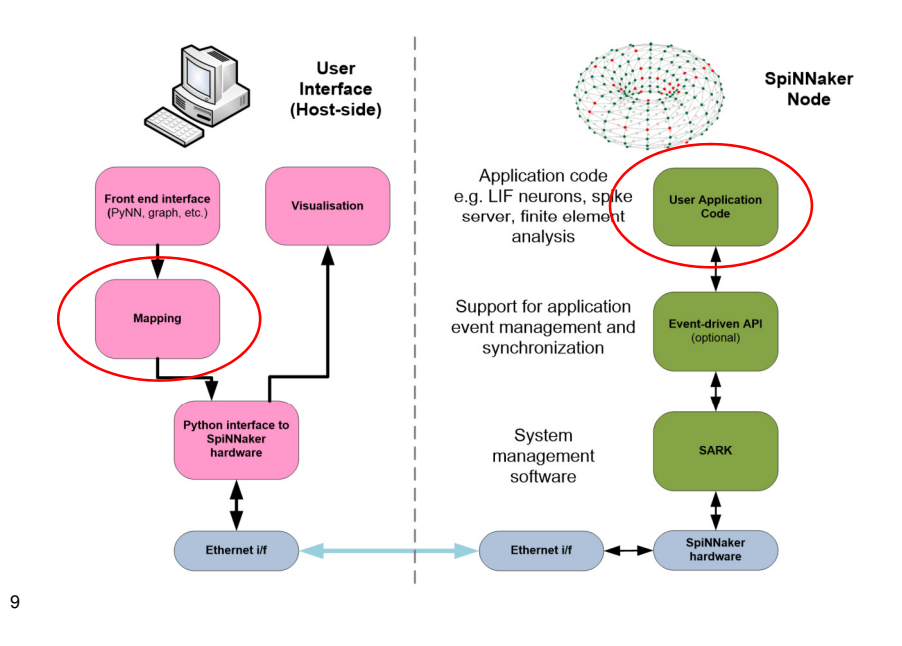

## MANCHESTER

Where do you need to supply new information?

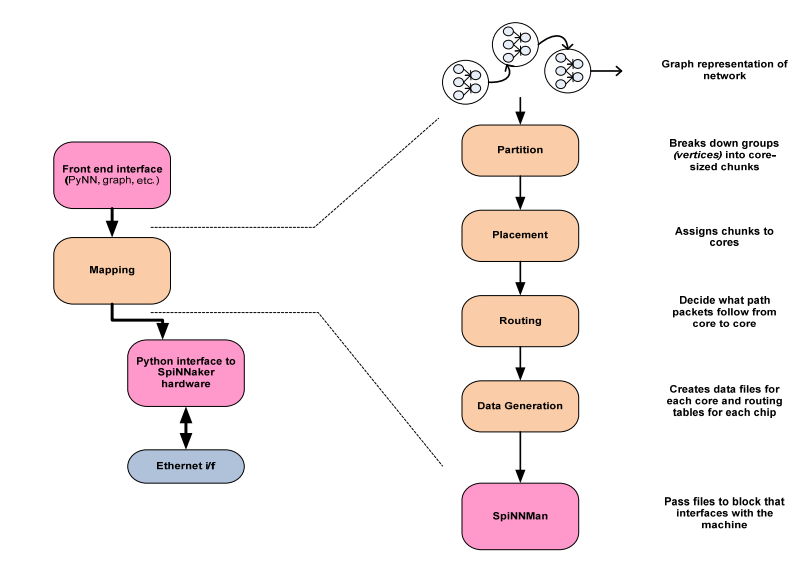

MANCHESTER

Where do you need to supply new information?

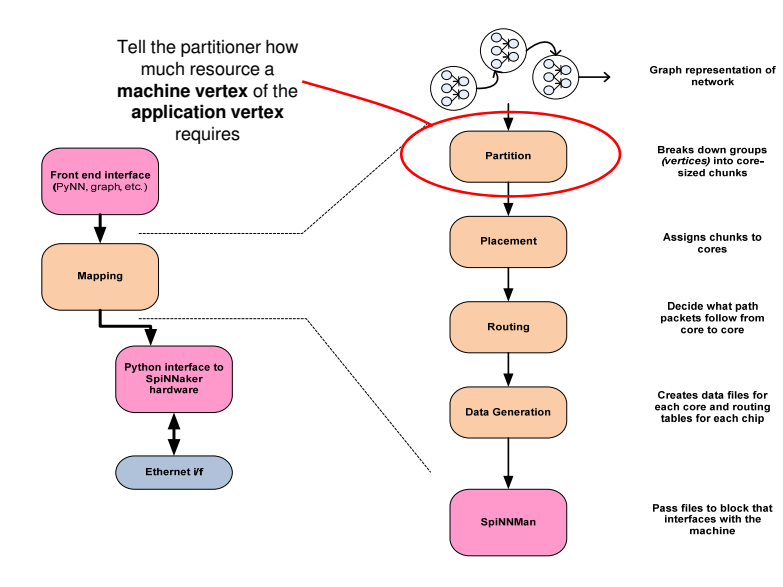

MANCHESTER

10

Where do you need to supply new information?

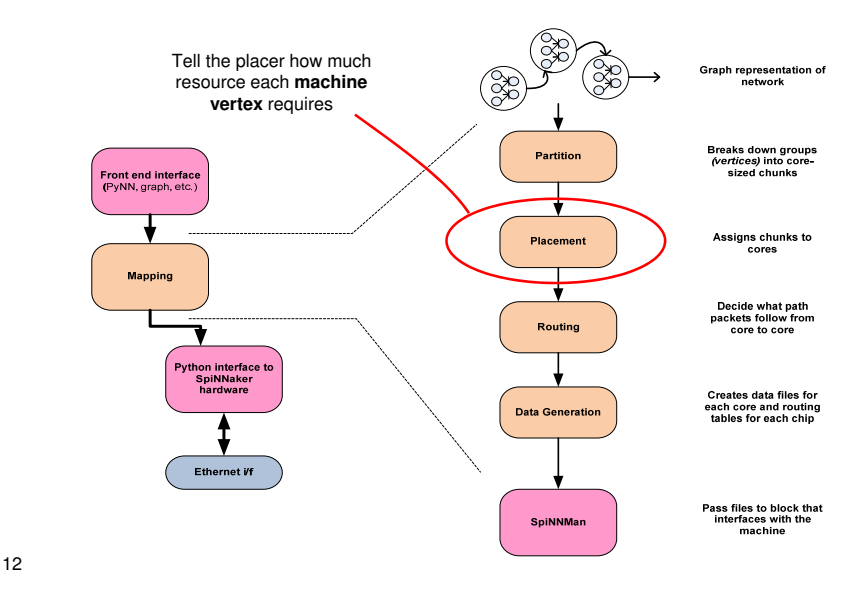

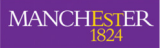

## Where do you need to supply new information?

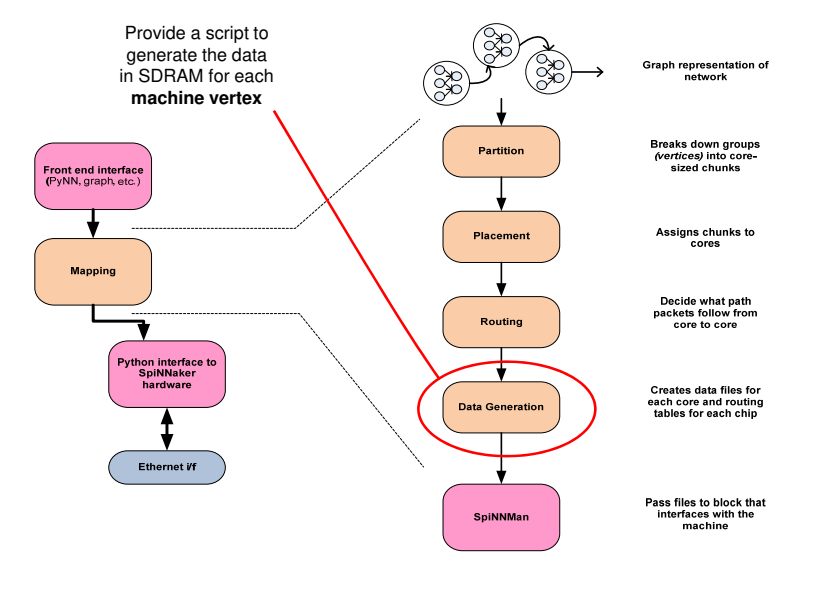

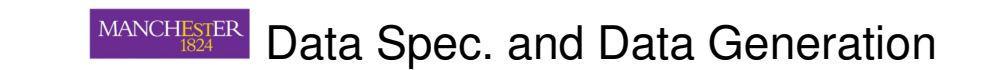

- Each core running your application needs to generate its local data before it starts simulation
- • We provide a simple **virtual machine** in which you can execute simple programs to generate this data
- This is the **Data Spec Executor (DSE)**

14

• The tools run code called the **Data Spec Generator (DSG)** that create a program (the specification or **spec**) for each core that is run by the DSG to generate its data

13

### **MANCHESTER**

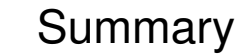

- It is useful to abstract any parallel application into the form of a graph with:
- Centres of computation (vertices)
- •Connected by communication pathways (edges)
- **Application designer** must describe the computational elements and the communication types and plug those into our tools:
- •Executables to run on SpiNNaker (typically written in C)
- Data specification, used to create each nodes data
- Describe resource requirements to allow tools to map networks to cores•
- **User** can then specify application networks and run them using the Graph Front End.The tools handle :
- •Mapping
- Routing table generation•
- Data generation
- Loading
- Simulation
- Results gatheringAnd other stuff ….

•